# Building and Using Ensembl Based Annotation Packages with ensembldb

Johannes Rainer<sup>1</sup>

June 25, 2016

1 johannes.rainer@eurac.edu

- TxDb objects from GenomicFeatures provide gene model annotations:
	- Used for RNA-seq, CHiP-seq, etc.
- ensembldb package defines the EnsDb class:
	- Same functionality as TxDb objects, plus:
	- Designed for Ensembl: all genes, attributes gene biotype and  $tx$ biotype.
	- Allows to query specific annotations using a simple filter framework.

**KORK STRATER STRAKES** 

#### Query gene, transcript, exon information

- Available methods to extract data:
	- genes
	- transcripts
	- transcriptsBy
	- exons
	- exonsBy
	- cdsBy
	- fiveUTRsByTranscripts
	- threeUTRsByTranscripts

K ロ ▶ K 레 ▶ K 레 ▶ K 레 ≯ K 게 회 게 이 및 사 이 의 O

#### Query gene, transcript, exon information

• Example: get all genes encoded on chromosome Y.

```
library(EnsDb.Hsapiens.v81)
edb <- EnsDb.Hsapiens.v81
## Create a filter object
sf <- SeqnameFilter("Y")
## Retrieve the data.
genes(edb, filter=sf)
        ...
ENSG00000237917 Y [26594851, 26634652] - | ENSG00000237917
                  Y [26626520, 26627159]
ENSG00000235857 Y [56855244, 56855488] + | ENSG00000235857
              gene_name entrezid gene_biotype
            <character> <character> <character>
      LRG_186 LRG_186 1438 LRG_gene<br>19251841 RNU6-1334P snRNA
ENSG00000251841 RNU6-1334P snRNA
ENSG00000184895 SRY 6736 protein_coding
         ... ... ... ...
ENSG00000237917 PARP4P1 unprocessed_pseudogene
ENSG00000231514 FAM58CP processed pseudogene
ENSG00000235857 CTBP2P1 processed_pseudogene
            seq_coord_system
                <character>
      LRG_186 chromosome
ENSG00000251841 chromosome
ENSG00000184895 chromosome
         ... ...
ENSG00000237917 chromosome
                                               KEL KARIK KEL KEL KARIK
ENSG00000231514 chromosome
```
- For genes: GeneidFilter, GenenameFilter, EntrezidFilter and GenebiotypeFilter; in future: SymbolFilter.
- For transcripts: TxidFilter and TxbiotypeFilter.
- For exons: ExonidFilter and ExonrankFilter.
- Based on chromosomal coordinates: SeqnameFilter, SeqstrandFilter, SeqstartFilter, SeqendFilter and GRangesFilter.
- Multiple filters are combined with a logical AND.
- Each filter supports 1:n values and also a *like* condition.

**KORKA SERVER ORA** 

#### Available filters

• Example: combine filters.

```
## Example for a GRangesFilter:
grf <- GRangesFilter(GRanges(17, IRanges(59000000, 59200000)),
                     condition="within")
## Combine with a GenebiotypeFilter to get all genes in the region
## EXCEPT pre-miRNAs and snRNAs.
genes(edb, filter=list(grf,
                       GenebiotypeFilter(c("miRNA", "snRNA"),
                                         condition=' !="))
```
GRanges object with 4 ranges and 5 metadata columns:

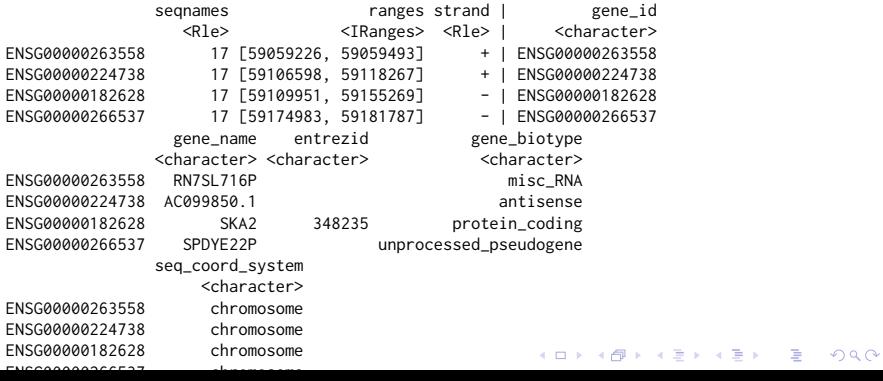

#### ensembldb and the AnnotationDbi API

- EnsDb support all AnnotationDbi methods with filters.
- Example: use AnnotationDbi's select method to fetch annotations.

```
## Get all data for the gene SKA2
Res <- select(edb, keys="SKA2", keytype="GENENAME")
head(Res, n=3)
```
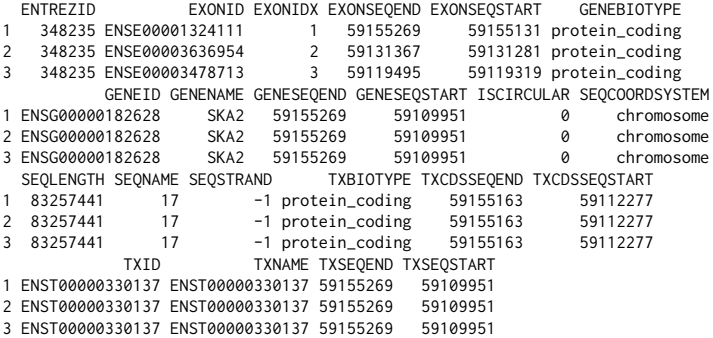

#### ensembldb and the AnnotationDbi API

```
## Or: pass filters with keys parameter to have more control:
## For the gene SKA2: get all exons except exons 1 and 2
## for all tx targeted for nonsense mediated decay.
select(edb, keys=list(GenenameFilter("SKA2"),
                      TxbiotypeFilter("nonsense_mediated_decay"),
                      ExonrankFilter(1:2, condition="!=")))
```
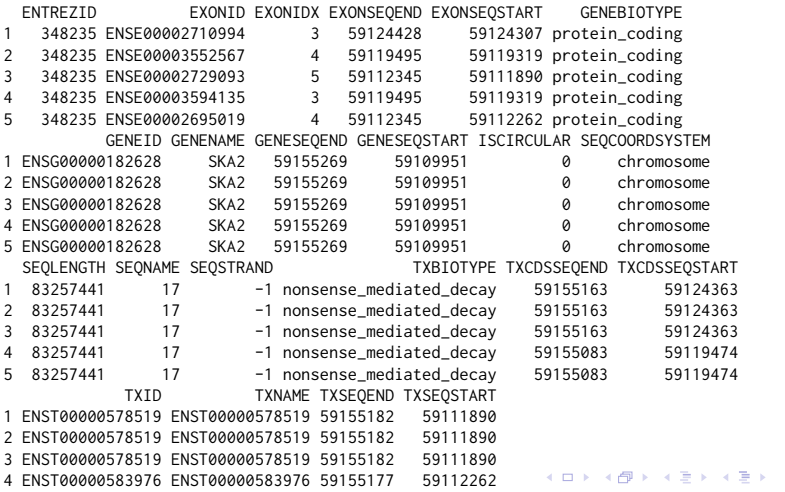

 $OQ$ 

∍

#### Annotation for feature counting

- exonsBy: provide gene model information for feature counting.
- Example: feature counting using GenomicAlignments' summarizeOverlaps method.

```
## Get exons by gene, for chromosomes 1:22, X, Y, excluding also locus reference
## genomic genes (LRG)
exns <- exonsBy(edb, by="gene", filter=list(SeqnameFilter(c(1:22, "X", "Y")),
                                              GeneidFilter("ENSG%", "like")))
## Load the required libraries.
library(GenomicAlignments)
library(BiocParallel)
## Get the Bam files.
bfl <- BamFileList(dir("data/bam", pattern=".bam$", full.names=TRUE),
                   asMates=TRUE, yieldSize=1e+6, obeyQname=TRUE)
## Define a ScanBamParam with a mapping quality filter.
sbp <- ScanBamParam(mapqFilter=30)
## Do the gene counting
geneCounts <- bplapply(bfl, FUN=summarizeOverlaps, features=exns,
                       mode="IntersectionStrict", ignore.strand=TRUE,
                       singleEnd=FALSE, fragments=TRUE, param=sbp)
geneCounts <- do.call(cbind, geneCounts)
```
#### • Example: gene models for Rsubread'2 featureCount function.

```
## Convert the exon list to SAF format
saf <- toSAF(exns)
head(saf)
####
## Do the feature counting using the Rsubread package
library(Rsubread)
bamf <- dir("data/bam", pattern=".bam$", full.names=TRUE)
cnts <- featureCounts(files=bamf, annot.ext=saf, isPairedEnd=TRUE, nthreads=1)
```
**KORK (FRAGE) KEY GE VOLG** 

## Integrating UCSC and Ensembl annotations

- UCSC and Ensembl use different chromosome naming styles.
- Example: How to integrate Ensembl based annotation with UCSC data?

**KORK (FRAGE) KERK EL POLO** 

```
## Get chromosome names
head(seqlevels(edb))
## Different from UCSC style: chr1...
[1] "1" "10" "11" "12" "13" "14"
## Get genes on chromosome Y, UCSC style.
 genes(edb, filter=SeqnameFilter("chrY"))
GRanges object with 0 ranges and 5 metadata columns:
  seqnames ranges strand | gene_id gene_name entrezid gene_biotype
     <Rle> <IRanges> <Rle> | <character> <character> <character> <character>
  seq_coord_system
       <character>
  -------
 seqinfo: no sequences
```
## Integrating UCSC and Ensembl annotations

```
## Solution: change the chromosome naming style:
seqlevelsStyle(edb) <- "UCSC"
## Get chromosome names
head(seqlevels(edb))
```

```
[1] "chr1" "chr10" "chr11" "chr12" "chr13" "chr14"
```
Warning message:

```
In .formatSeqnameByStyleFromQuery(x, sn, ifNotFound) :
```
More than 5 segnames with seglevels style of the database (Ensembl) could not be mapped to the seq

• Sequence names are mapped between *styles* using the GenomeInfoDb package.

```
genes(edb, filter=SeqnameFilter("chrY"))
        ...
ENSG00000237917 chrY [26594851, 26634652] - | ENSG00000237917<br>ENSG00000231514 chrY [26626520, 26627159] - | ENSG00000231514
                chrY [26626520, 26627159]
ENSG00000235857 chrY [56855244, 56855488] + | ENSG00000235857
               gene_name entrezid gene_biotype
             <character> <character> <character>
      LRG 186 LRG 186 1438 LRG gene
ENSG00000251841 RNU6-1334P snRNA
ENSG00000184895 SRY 6736 protein_coding
          ... ... ... ...
ENSG00000237917 PARP4P1 unprocessed_pseudogene
ENSG00000231514 FAM58CP processed pseudogene
ENSG00000235857 CTBP2P1 processed pseudogene
             seq_coord_system
                                                 KOD KARD KED KED E VOOR
                 the contracted and contracted and
```
## Integrating UCSC and Ensembl annotations

```
## Use case:
## Get mRNA sequences for SKA2 using BSgenome.
library(BSgenome.Hsapiens.UCSC.hg38) ## <- UCSC based
## Get exons by transcript
ska2tx <- exonsBy(edb, by="tx", filter=GenenameFilter("SKA2"))
## Use GenomicFeatures' extractTranscriptSeqs
head(extractTranscriptSeqs(BSgenome.Hsapiens.UCSC.hg38, ska2tx))
```

```
A DNAStringSet instance of length 6
   width seq names
[1] 2798 AATGAGTGCGAGATGTTGAGTGA...AACCTACAATCCTCTTTCTAAAA ENST00000330137
     [2] 625 GCCGCGGTCTGCGGAATGTCAAC...AATGAGAATAAAACGATTTAAAT ENST00000437036
[3] 689 GCGGAATGTCAACTATTCAACAT...TGTACATTTCAGTCATTCGGTAT ENST00000578105
[4] 894 GGAATGTCAACTATTCAACATGG...TATGTACATTTCAGTCATTCGGT ENST00000578519
[5] 689 GCGGAATGTCAACTATTCAACAT...TACATTTCAGTCATTCGGTATGT ENST00000580541
[6] 595 GACAGCTGTCCAATGGAGGCCCT...TTGCATCTGTTTTCTTTTTCTAA ENST00000581068
```
• Preferred way: use getGenomeFaFile method to get the *correct* genomic sequence.

KEL KARIK KEL KEL KARIK

## Plotting support

- ggbio and Gviz: plot data along genomic coordinates.
- ggbio: support for EnsDb objects and filters integrated.
- Example: use ggbio and ensembldb to plot a chromosomal region.

```
library(ggbio)
## Plot the SKA2 gene model by passing a filter to the function.
autoplot(edb, GenenameFilter("SKA2"))
```
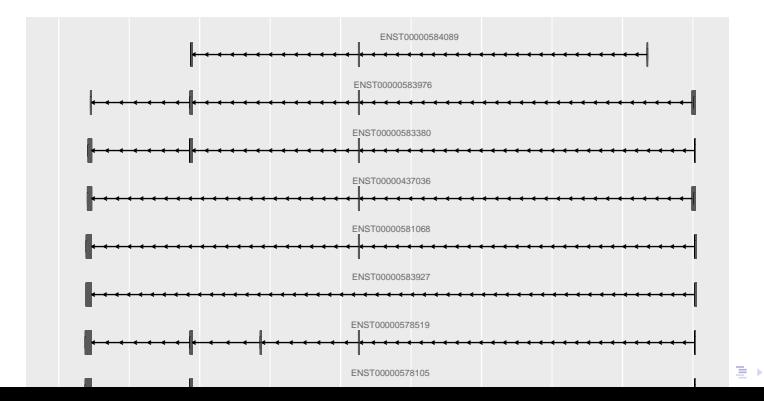

 $\Omega$ 

## Plotting support

- Gviz: getGeneRegionTrackForGviz method to extract Gviz-formatted data.
- Example: plot genes encoded on a chromosomal region using Gviz.

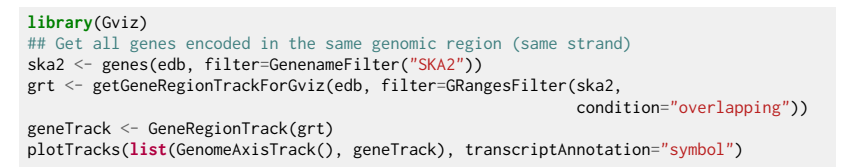

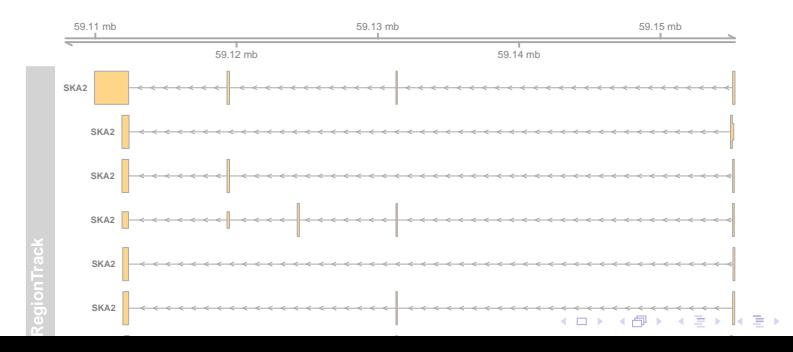

 $\Omega$ 

## The ensembldb shiny app

• The ensembldb shiny app allows interactive annotation look-up: runEnsDbApp().

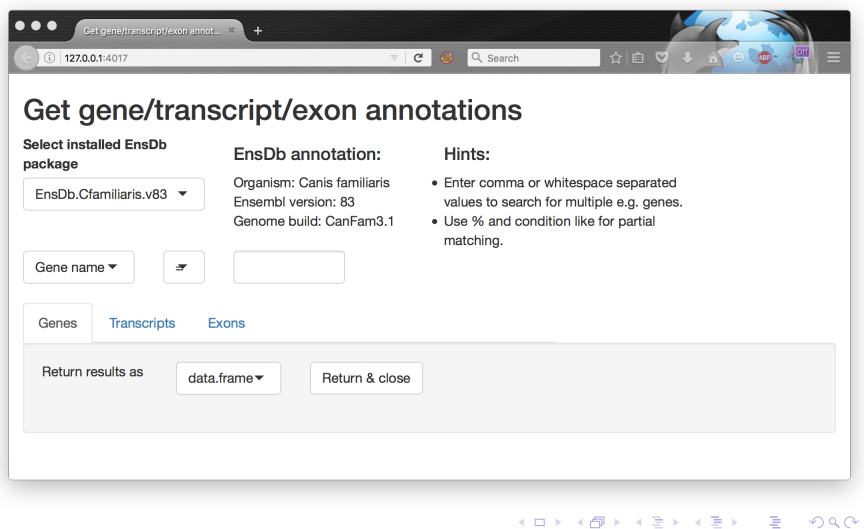

#### Building annotation databases

#### The easiest way: with AnnotationHub

• ensDbFromAH: build an EnsDb database from an AnnotationHub (gtf) resource.

```
library(AnnotationHub)
ah <- AnnotationHub()
## Query for available Ensembl gtf files for release 83.
query(ah, pattern=c("ensembl", "release-83", "gtf"))
## Select one; in this case: Anolis carolinensis (lizard)
edbSql83 <- ensDbFromAH(ah=ah["AH7537"])
## Use the database right away.
db <- EnsDb(edbSql83)
genes(db, filter=SeqnameFilter("2"))
## Make a package from the database.
makeEnsembldbPackage(ensdb=edbSql83, version="1.0.0",
                     maintainer="Johannes Rainer <johannes.rainer@eurac.edu>",
                     author="J Rainer")
```
**KORK STRAIN ABY COMPARI** 

• But: no NCBI Entrez Gene IDs available.

### Building annotation databases

#### The easy way: from gtf and gff files

- ensDbFromGtf: create an EnsDb from a *gtf* or *gff* file.
- Should work with all gtf and gff files from Ensembl.
- But: gtf files don't provide NCBI Entrez Gene IDs.
- Example: create an EnsDb from a GTF file downloaded from <ftp://ftp.ensembl.org>.

```
## Create an EnsDb from an Ensembl GTF file.
## Create the SQLite database file:
## o Eventually define 'organism' and 'genomeVersion'.
## o Needs also an internet connection to retrieve the 'seqlengths'.
edbSql <- ensDbFromGtf("data/gtf/Canis_familiaris.CanFam3.1.84.gtf.gz")
edbSql
## Use the makeEnsembldbPackage to create a package, or load and use it.
dogDb <- EnsDb(edbSql)
dogDb
## Fully functional, except we don't have Entrez gene ids.
head(genes(dogDb, filter=SeqnameFilter("X")))
```
## Building annotation databases

- The hard way: using Ensembl's Perl API
	- Requires:
		- Perl.
		- Ensembl Perl API (and Bioperl).
	- fetchTablesFromEnsembl to fetch the annotations from Ensembl.
	- makeEnsemblSQLiteFromTables to create the SQLite database from the tables.
	- makeEnsembldbPackage to create a package containing and providing the annotation.
	- Example: create an EnsDb using the Perl API.

```
## Create an EnsDb using the Ensembl Perl API:
## This takes quite some time...
fetchTablesFromEnsembl(version="81",
                       ensemblapi="/Users/jo/ensembl/81/API/ensembl/modules",
                       species="dog")
## Create an SQLite database from the generated txt files
dbf <- makeEnsemblSQLiteFromTables()
```
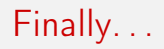

Thank you for your attention!

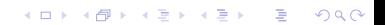